# **Bootstrap 3.4.0**

#### **CSS**

<link rel="stylesheet" href="https://stackpath.bootstrapcdn.com/bootstrap/3.4.0/css/ bootstrap.min.css" integrity="sha384-PmY9l28YgO4JwMKbTvgaS7XNZJ30MK9FAZjjzXtlqyZCqBY6X 6bXIkM++IkyinN+" crossorigin="anonymous">

#### JS

<script src="https://ajax.googleapis.com/ajax/libs/jquery/1.12.4/jquery.min.js"></ script>

<script src="https://stackpath.bootstrapcdn.com/bootstrap/3.4.0/js/bootstrap.min.js" integrity="sha384-vhJnz1OVIdLktyixHY4Uk3OHEwdQqPppqYR8+5mjsauETgLOcEynD9oPHhhz18Nw" crossorigin="anonymous"></script>

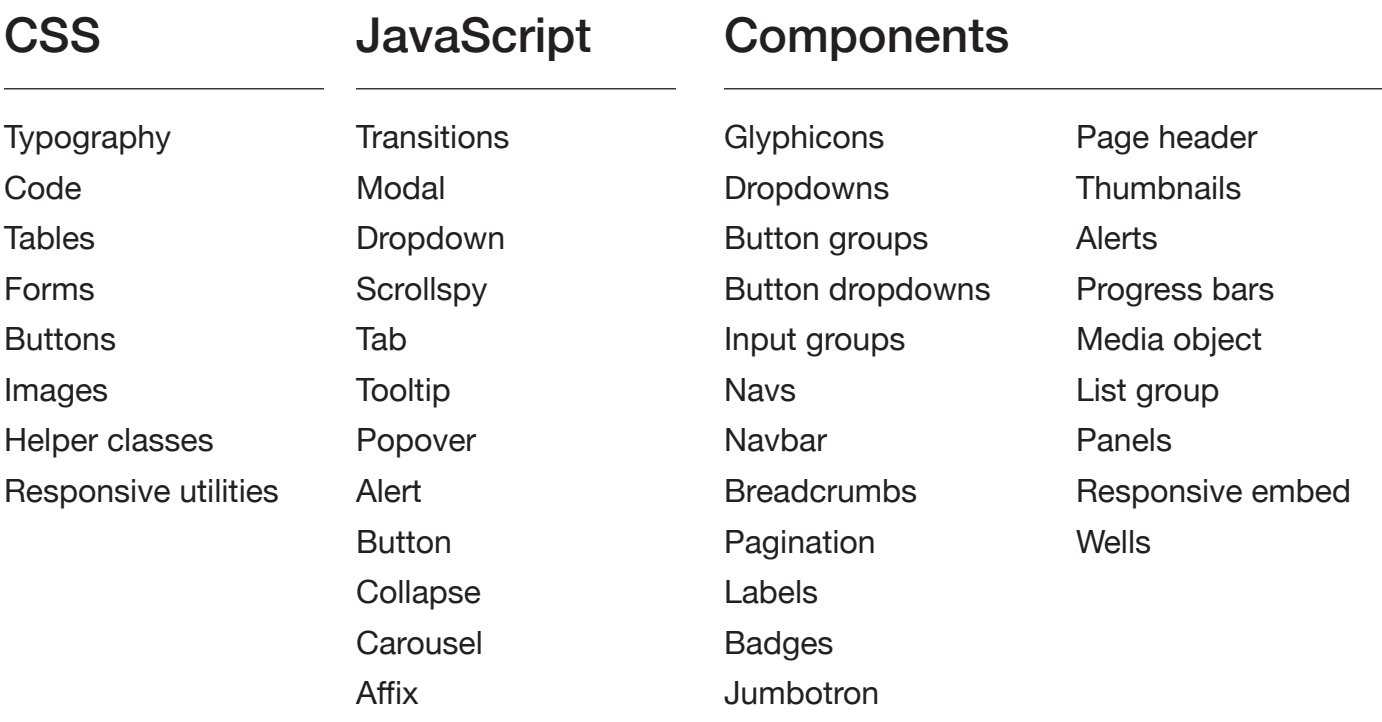

#### Grid

#### **Basic grid - full width is 12 columns wide**

<!-- change .container to .container-fluid to be full width -->

#### <div class="container">

<!-- Columns are always 50% wide, on mobile and desktop -->

#### <div class="row">

 <div class="col-xs-6">.col-xs-6</div> <div class="col-xs-6">.col-xs-6</div>

</div>

<!-- nested columns example -->

<div class="row">

 <div class="col-xs-6">.col-xs-6</div> <div class="col-xs-6">.col-xs-6

<div class="row">

 <div class="col-md-6">100% mobile 50% everywhere else</div>

 <div class="col-md-6">100% mobile 50% everywhere else</div>

- </div>
- </div>

</div>

</div>

#### **Media queries**

/\* Extra small devices (phones, less than 768px) No media query since this is the default in Bootstrap \*/

/\* small (tablets, 768px and up) \*/

@media (min-width: @screen-sm-min) { ... }

/\* medium (desktops, 992px and up) \*/

@media (min-width: @screen-md-min) { ... }

/\* large (large desktops, 1200px and up) \*/

@media (min-width: @screen-lg-min) { ... }

#### Text & Images

.text-left Left aligned text .text-center Center aligned text .text-right Right aligned text .text-justify Justified text .text-nowrap No wrap text .text-lowercause Lowercase text .text-uppercase Uppercase text .text-capitalize Capitalized text .lead Good for first paragraph of article .list-unstyled Removes default list margin/padding .list-inline Makes list items inline .dl-horizontal Makes list items two columns .img-responsive Make an image responsive .img-rounded Adds rounded corners to image .img-circle Crops image to be circle .img-thumbnail Adds rounded corner and border to an image .pull-left Floats item left .pull-right Floats item right .center-block Set an elemennt to block with auto left and right margin .clearfix Clear floats by adding this class to the parent container **Blockquote** <blockquote><p>Lorem ipsum dolor</p> <footer>Someone famous in <cite title="Source Title">Source Title</ cite></footer></blockquote> **Headings**

<h1>h1. Bootstrap heading <small>Secondary text</small></h1>

<p class="h1">Paragraph that looks like heading</p>

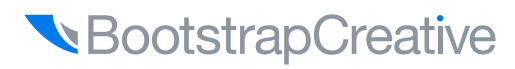

#### **Navbar**

```
<!-- Fixed top navbar with brand as logo image tags -->
<nav class="navbar navbar-default navbar-fixed-top">
   <div class="container-fluid">
     <!-- Brand and toggle get grouped for better mobile display -->
     <div class="navbar-header">
       <button type="button" class="navbar-toggle collapsed" data-toggle="collapse"
data-target="#bs-example-navbar-collapse-1" aria-expanded="false">
         <span class="sr-only">Toggle navigation</span>
         <span class="icon-bar"></span>
         <span class="icon-bar"></span>
         <span class="icon-bar"></span>
       </button>
       <a class="navbar-brand" href="#"><img alt="Brand" src="..."></a>
     </div>
     <!-- Collect the nav links, forms, and other content for toggling -->
     <div class="collapse navbar-collapse" id="bs-example-navbar-collapse-1">
       <ul class="nav navbar-nav">
         <li class="active"><a href="#">Link <span class="sr-only">(current)</span></
a \times 1i <li><a href="#">Link</a></li>
         <li class="dropdown">
           <a href="#" class="dropdown-toggle" data-toggle="dropdown" role="button"
aria-haspopup="true" aria-expanded="false">Dropdown <span class="caret"></span></a>
           <ul class="dropdown-menu">
             <li><a href="#">Action</a></li>
             <li role="separator" class="divider"></li>
             <li><a href="#">Separated link</a></li>
          \langle u| \rangle </li>
       </ul>
     </div><!-- /.navbar-collapse -->
   </div><!-- /.container-fluid -->
</nav>
```
#### Forms

```
<form>
   <div class="form-group">
     <label for="exampleInputEmail1">Email address</label>
     <input type="email" class="form-control" id="exampleInputEmail1"
placeholder="Email">
   </div>
   <div class="form-group">
     <label for="exampleInputPassword1">Password</label>
     <input type="password" class="form-control" id="exampleInputPassword1" 
placeholder="Password">
   </div>
   <div class="form-group">
     <label for="exampleInputFile">File input</label>
     <input type="file" id="exampleInputFile">
     <p class="help-block">Example block-level help text here.</p>
   </div>
   <div class="checkbox">
     <label>
       <input type="checkbox"> Check me out
     </label>
   </div>
   <button type="submit" class="btn btn-default">Submit</button>
</form>
```
#### **Buttons**

.btn Needs to be added to all buttons because it adds padding and margin .btn-default The default button style .btn-primary The button that has the primary action in a group .btn-success Could be used on the last submit button in a form .btn-info Informational button .btn-link Removes background color and add text color .btn-(lg,sm, xs) Large buttom, smaller than default button, even smaller .btn-block Button that spans full width of parent

#### **Example**

<a class="btn btn-default" href="#" role="button">Link</a>

#### **SootstrapCreative**

#### **Carousel**

```
<div id="carousel-example-generic" class="carousel slide" data-ride="carousel">
   <!-- Indicators -->
   <ol class="carousel-indicators">
     <li data-target="#carousel-example-generic" data-slide-to="0" class="active"></li>
     <li data-target="#carousel-example-generic" data-slide-to="1"></li>
   </ol>
   <!-- Wrapper for slides -->
   <div class="carousel-inner" role="listbox">
     <div class="item active">
       <img src="..." alt="...">
       <div class="carousel-caption">
         ...
       </div>
     </div>
     <div class="item">
       <img src="..." alt="...">
       <div class="carousel-caption">
         ...
       </div>
     </div>
     ...
   </div>
   <!-- Controls -->
   <a class="left carousel-control" href="#carousel-example-generic" role="button" data-
slide="prev">
     <span class="glyphicon glyphicon-chevron-left" aria-hidden="true"></span>
     <span class="sr-only">Previous</span>
   </a>
   <a class="right carousel-control" href="#carousel-example-generic" role="button"
data-slide="next">
     <span class="glyphicon glyphicon-chevron-right" aria-hidden="true"></span>
     <span class="sr-only">Next</span>
   </a>
</div>
```
#### Jumbotron

```
<div class="jumbotron">
   <h1>Hello, world!</h1>
  p>... p> <p><a class="btn btn-primary btn-lg" href="#" role="button">Learn more</a></p>
</div>
To make the jumbotron full width, and without rounded corners, place it outside all 
.containers and instead add a .container within.
<div class="jumbotron">
   <div class="container">
     ...
   </div>
</div>
```
#### Page header

```
<div class="page-header">
 <h1>Example page header <small>Subtext for header</small></h1>
</div>
```
#### **Breadcrumbs**

```
<ol class="breadcrumb">
   <li><a href="#">Home</a></li>
   <li><a href="#">Library</a></li>
   <li class="active">Data</li>
\langleol>
```
#### Responsive embed

```
<!-- 16:9 aspect ratio - change aspect ratio by replacing 16by9 with 4by3 -->
<div class="embed-responsive embed-responsive-16by9">
   <iframe class="embed-responsive-item" src="..."></iframe>
</div>
```
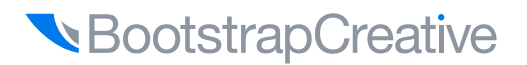

#### **Tables**

```
<!-- Responsive table with all of the options applied -->
<div class="table-responsive">
   <table class="table table-condensed table-hover table-bordered table-striped">
<tr class="active">...</tr>
<tr>
   <td class="info">...</td>
\langletr>
   </table>
</div>
```
#### Alphabetical Index of CSS Classes

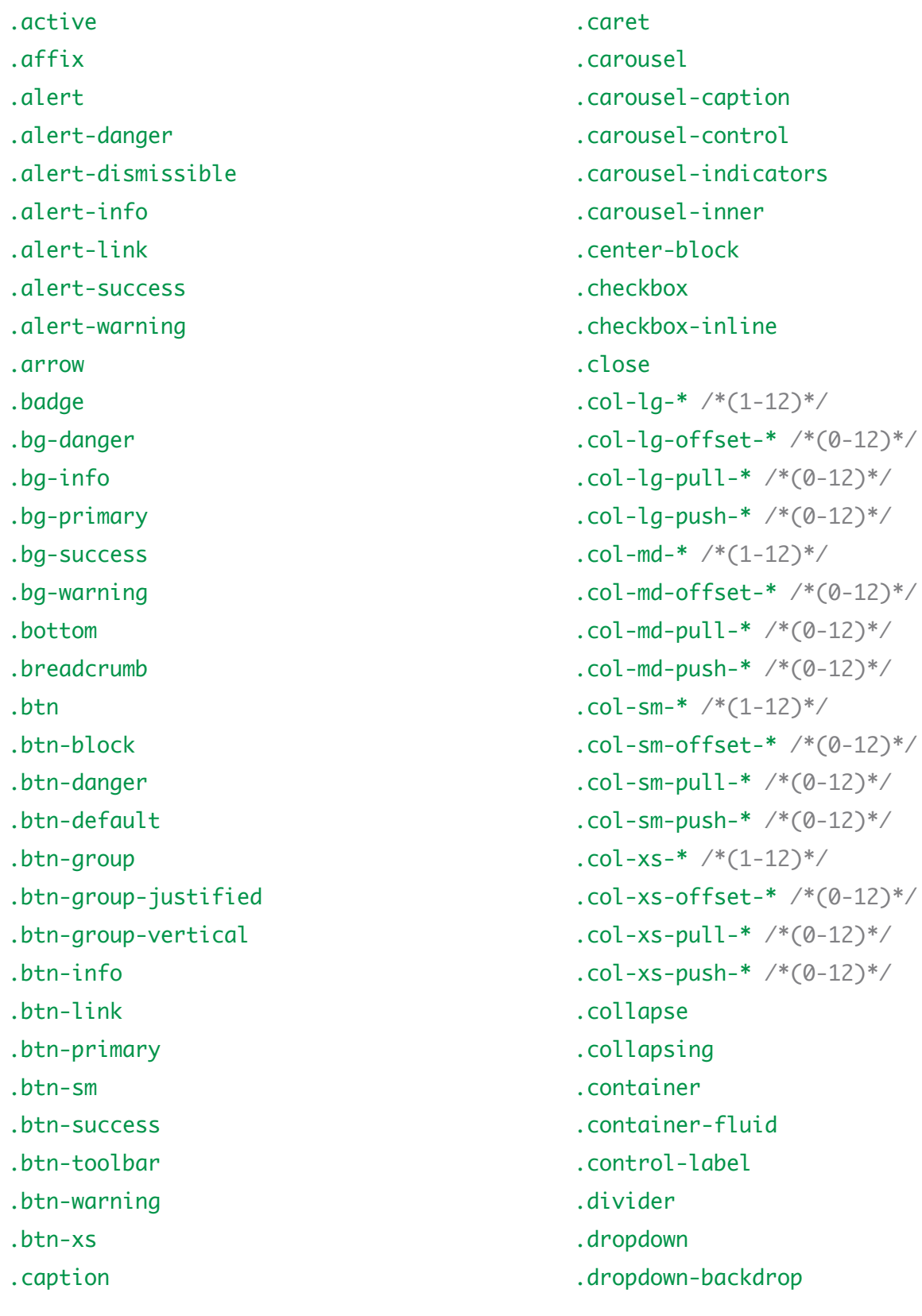

**SootstrapCreative** 

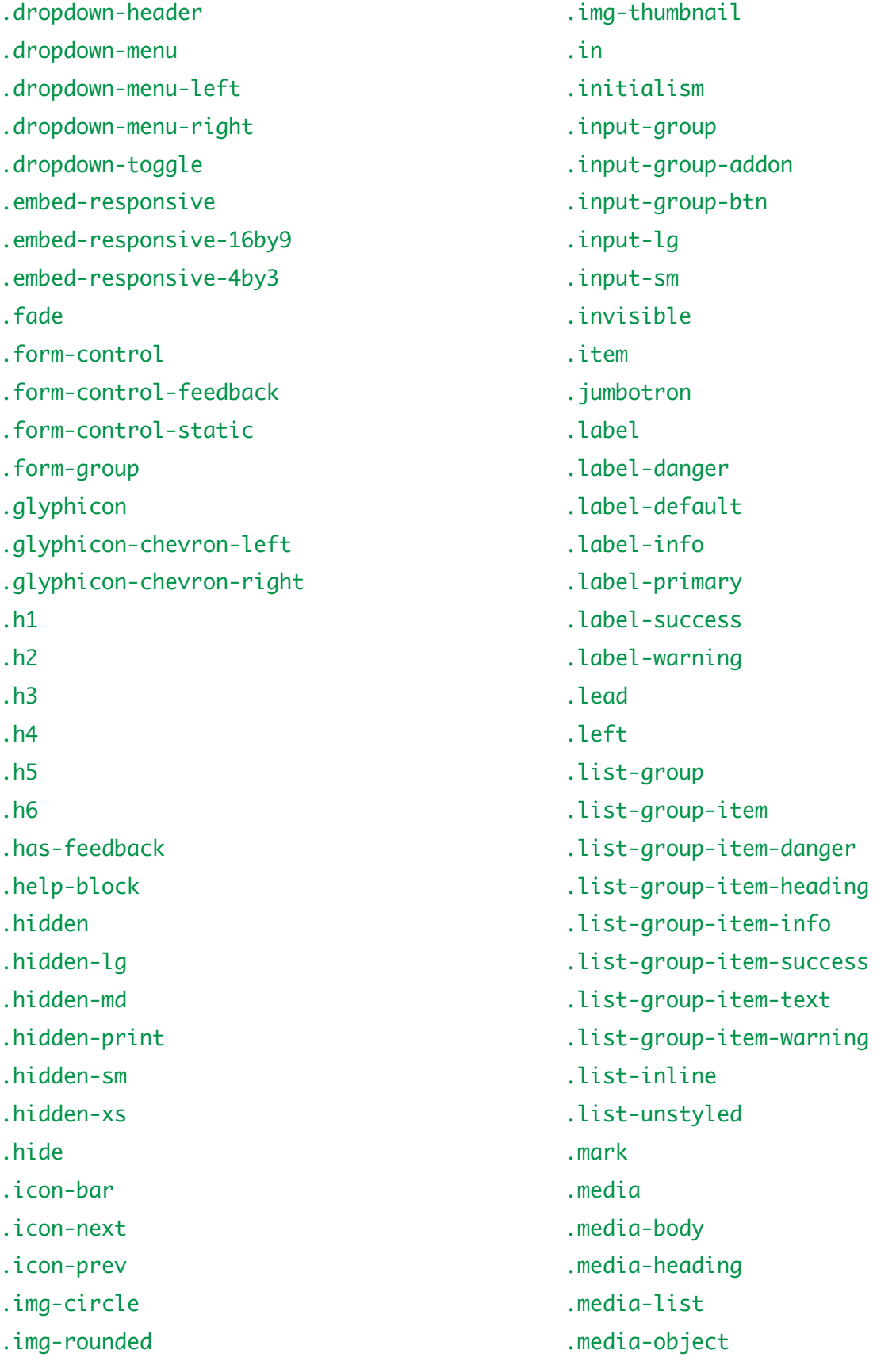

.modal .modal-backdrop .modal-body .modal-content .modal-dialog .modal-footer .modal-header .modal-lg .modal-open .modal-scrollbar-measure .modal-sm .modal-title .nav .nav-divider .nav-justified .nav-tabs .nav-tabs-justified .navbar .navbar-brand .navbar-btn .navbar-collapse .navbar-default .navbar-fixed-bottom .navbar-fixed-top .navbar-form .navbar-header .navbar-inverse .navbar-left .navbar-link .navbar-nav .navbar-right .navbar-static-top .navbar-text .navbar-toggle .next .page-header .table

.pager .pagination .panel .panel-body .panel-danger .panel-default .panel-footer .panel-group .panel-heading .panel-info .panel-primary .panel-success .panel-title .panel-warning .popover .popover-content .popover-title .pre-scrollable .prev .progress .progress-bar .progress-bar-danger .progress-bar-info .progress-bar-striped .progress-bar-success .progress-bar-warning .pull-left .pull-right .right .row .row-no-gutters .show .small .sr-only .tab-pane

**SootstrapCreative** 

.table-bordered

.table-responsive

.text-capitalize

.text-center

.text-danger

.text-hide

.text-info

.text-justify

.text-left

.text-lowercase

.text-muted

.text-nowrap

.text-primary

.text-right

.text-success

.text-uppercase

.text-warning

.thumbnail

.tooltip

.tooltip-arrow

.tooltip-inner

.top

.visible-lg

.visible-lg-block

.visible-lg-inline

.visible-lg-inline-block

.visible-md

.visible-md-block

.visible-md-inline

.visible-md-inline-block

.visible-print

.visible-print-block

.visible-print-inline

.visible-print-inline-block

.visible-sm

.visible-sm-block

- .visible-sm-inline .visible-sm-inline-block .visible-xs .visible-xs-block .visible-xs-inline .visible-xs-inline-block
- .well
- .well-lg
- .well-sm

# **Resources**

#### **Resources**

## **Design Inspiration**

- **Bootstrap Expo** https://expo.getbootstrap.com/
- **Built With Bootstrap** http://builtwithbootstrap.com/
- **Wrap Bootstrap** https://wrapbootstrap.com/
- **Official Bootstrap Themes** https://themes.getbootstrap.com/
- **AWWWARDS** https://www.awwwards.com/websites/ responsive-design/
- **Media Queries** https://mediaqueri.es/
- **Pattern Tap** http://zurb.com/patterntap
- **CodePen Pattern Library** http://codepen.io/patterns/
- **Building Blocks** http://foundation.zurb.com/buildingblocks/

### **HTML Reference**

- **Mozilla HTML Reference** https://developer.mozilla.org/en-US/ docs/Web/HTML
- **HTMLReference.io** https://htmlreference.io/

## **CSS Reference**

- **Mozilla CSS Reference** https://developer.mozilla.org/en-US/ docs/Web/CSS/Reference
- **CSS-Tricks Almanac** https://css-tricks.com/almanac/
- **Can I Use?** https://caniuse.com/
- **CSSreference.io** https://cssreference.io/

## **JavaScript Reference**

- **Mozilla JavaScript Reference** https://developer.mozilla.org/en-US/ docs/Web/JavaScript/Reference
- **jQuery Documentation** https://api.jquery.com/

### **Bootstrap Reference**

- **Bootstrap 4 Classes Reference** https://bootstrapcreative.com/resources/bootstrap-4-css-classes-index/
- **Bootstrap 3 Classes Reference** https://bootstrapcreative.com/resources/bootstrap-3-css-classes-index/
- **Official Bootstrap Documentation** http://getbootstrap.com/
- **Bootsnip Bootstrap Code Snippets** https://bootsnipp.com/

#### **Resources**

## **Want to improve the design of your website or web application?**

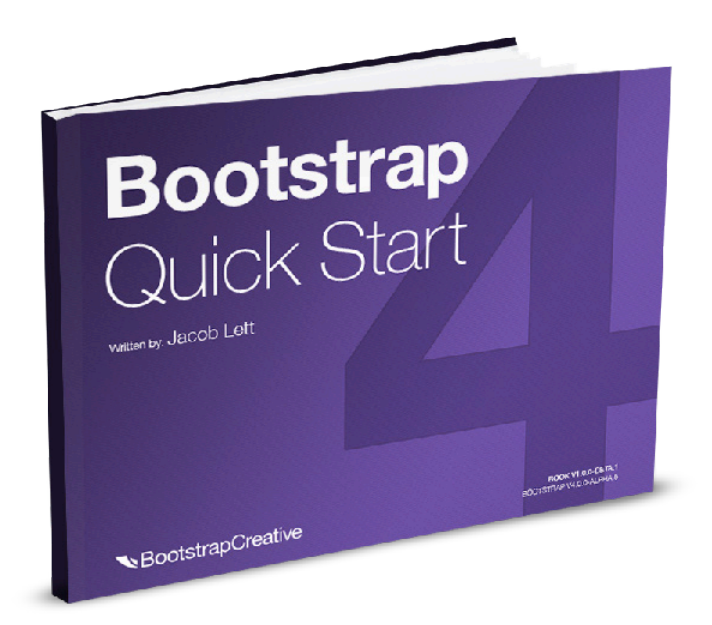

#### **Learning HTML and CSS is a lot more challenging than it used to be.**

Responsive web design adds more layers of complexity to design and develop websites. In this book, you will become familiar with the new cards component, using the new flexbox grid layout, customizing the look and feel, how to follow the mobile-first development workflow, and more!

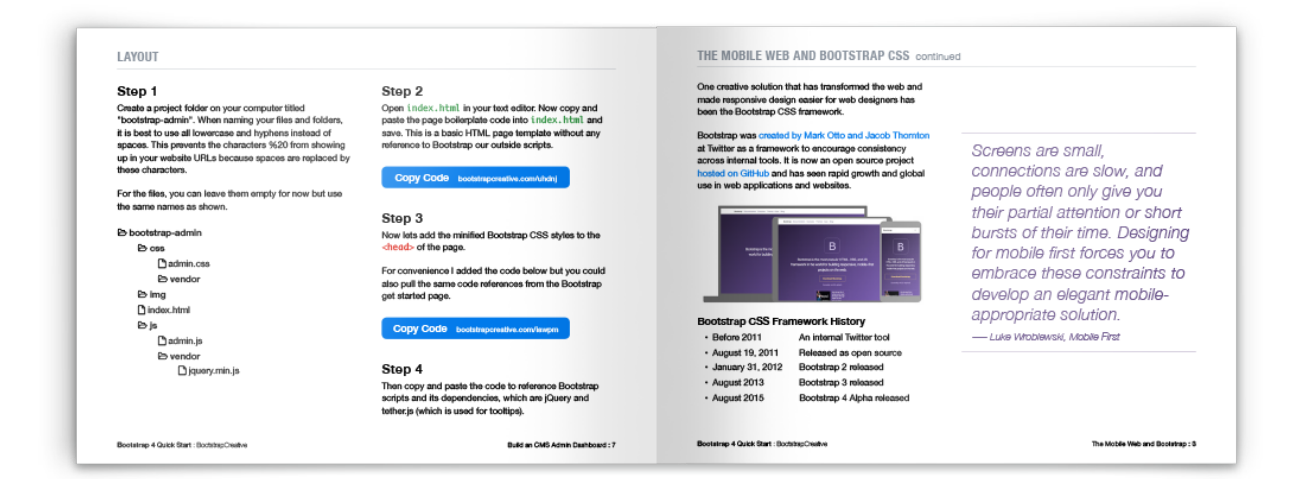

## **Get a Free Book Sample** BootstrapQuickStart.com

**BootstrapCreative**